# Dell PowerVault MD3460/3860i/3860f ストレ ージアレイ はじめに

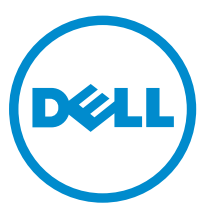

規制モデル: E08J Series 規制タイプ: E08J001

# メモ、注意、警告

■ メモ: コンピュータを使いやすくするための重要な情報を説明しています。

- 注意: ハードウェアの損傷やデータの損失の可能性を示し、その問題を回避するための方法を説明して います。
- 警告: 物的損害、けが、または死亡の原因となる可能性があることを示しています。

#### **©** 2013 Dell Inc. 無断転載を禁じます。

本書に使用されている商標:Dell™、Dell のロゴ、Dell Boomi™、Dell Precision™、OptiPlex™、Latitude™、PowerEdge™、 PowerVault™、PowerConnect™、OpenManage™、EqualLogic™、Compellent™、KACE™、FlexAddress™、Force10™、Venue™ および Vostro™ は Dell Inc. の商標です。Intel®、Pentium®、Xeon®、Core® および Celeron® は米国およびその他の国に おける Intel Corporation の登録商標です。AMD® は Advanced Micro Devices, Inc. の登録商標、AMD Opteron™、 AMD Phenom ™および AMD Sempron™ は同社の商標です。Microsoft®、Windows®、Windows Server®、 Internet Explorer®、MS-DOS®、Windows Vista® および Active Directory® は米国および / またはその他の国における Microsoft Corporation の商標または登録商標です。Red Hat® および Red Hat® Enterprise Linux® は米国および / または その他の国における Red Hat, Inc. の登録商標です。Novell® および SUSE® は米国およびその他の国における Novell, Inc. の登録商標です。Oracle® は Oracle Corporation またはその関連会社、もしくはその両者の登録商標です。Citrix®、 Xen®、XenServer® および XenMotion® は米国および / またはその他の国における Citrix Systems, Inc. の登録商標または 商標です。VMware®、vMotion®、vCenter®、vCenter SRM™ および vSphere® は米国またはその他の国における VMware, Inc. の登録商標または商標です。IBM® は International Business Machines Corporation の登録商標です。

2013 - 12

Rev. A00

# 取り付けと設定

警告: 次の手順を実行する前に、システムに付属の安全に関する注意事項をお読みください。

ラックシステムの開梱

<u>个</u> 警告: 物理ディスクが取り付けられていないシステムの重量 (空の重量) は 19.50 kg (43.0 ポンド)、 すべての物理ディスクを取り付けた状態の重量は 105.20 kg (232.0 ポンド)です。

警告: システムの取り付けはデルの認証サービス技術者が行います。空のシステムを安全に取り付ける には、最低 3 名のサービス技術者が必要です。すべてを搭載したシステムを取り付けるには、機械的な 持ち上げツールを使ってシステムをラックに配置する必要があります。

警告: システムをラックに取り付けてから物理ディスクをシステムに取り付けます。物理ディスクを搭 載した状態でシステムをラックに取り付けると、ディスクの損傷やけがの原因になります。

注意: システムをラックに取り付ける前に、システムの重量がラックの重量制限を超えていないことを 確認してください。詳細については、お使いのシステムに付属のラックへの取り付け手順を参照してく ださい。

■ メモ: 重量の安定性のため、必ずラックの一番下から取り付けてください。

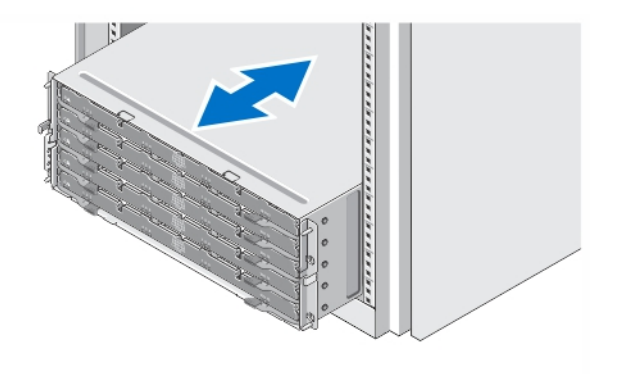

### 図 1. ラックへのシステムの取り付け

システムを箱から取り出し、同梱品がすべて揃っていることを確認します。 レールの組み立てとラックへのシステムの取り付けの際は、システムに付属しているマニュアルの「安全に お使いいただくために」およびラックへの取り付け手順に従ってください。

### ディスクドロワの開閉

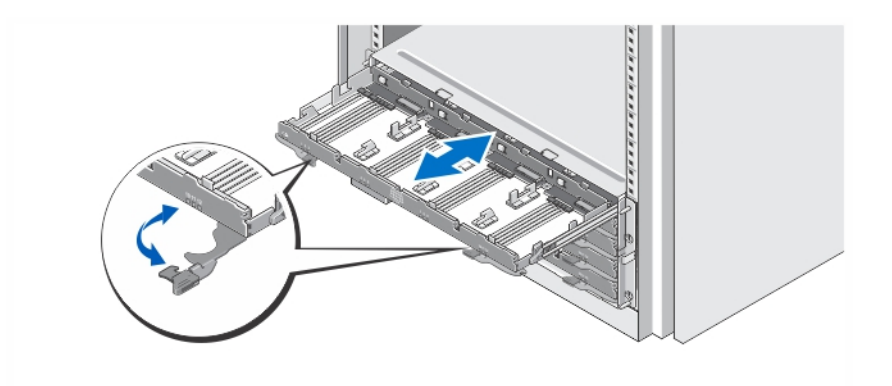

### 図 2. ディスクドロワの開閉

ディスクドロワを開いて物理ディスクキャリアを取り付けまたは取り外します。

■メモ:ディスクドロワは、一度に1台しか開くことができません。無理に複数のドロワを一度に開くと、 アセンブリが損傷する、または予期しない結果が生じる場合があります。

### 物理ディスクの取り付け

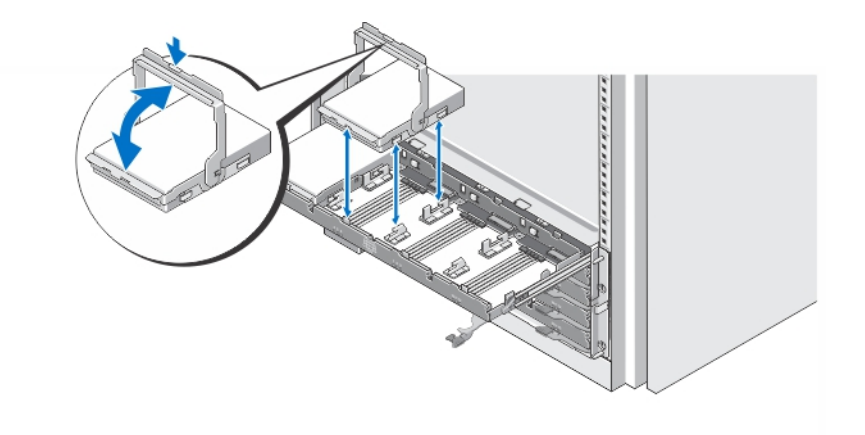

#### 図 3. 物理ディスクの取り付け

物理ディスクをディスクドロワに取り付けます。

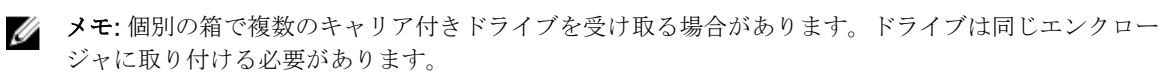

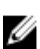

■ メモ:各ディスクドロワには、スロット0、3、6、および9をはじめに、少なくとも4台の物理ディス クが取り付けられている必要があります。物理ディスクは、常に各ドロワの前列から取り付けていきま す。

■ メモ:ハンドルを使用して、すべてのドロワがしっかりと閉じられている事を確認してください。

## 電源ケーブルの接続

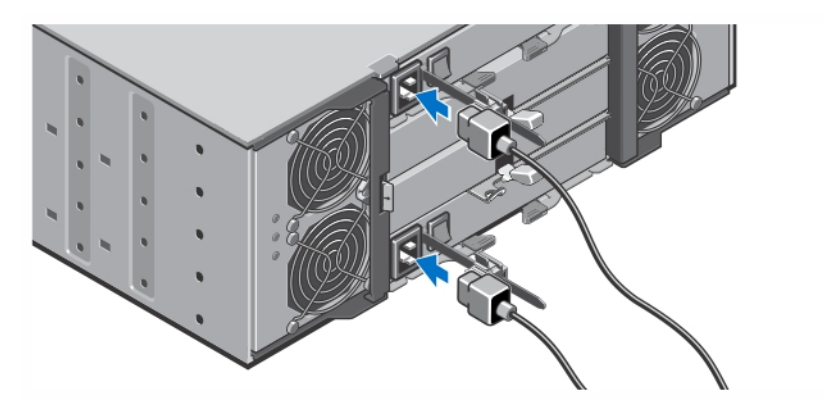

### 図 4. 電源ケーブルの接続

システム用電源ケーブルをシステムに接続します。

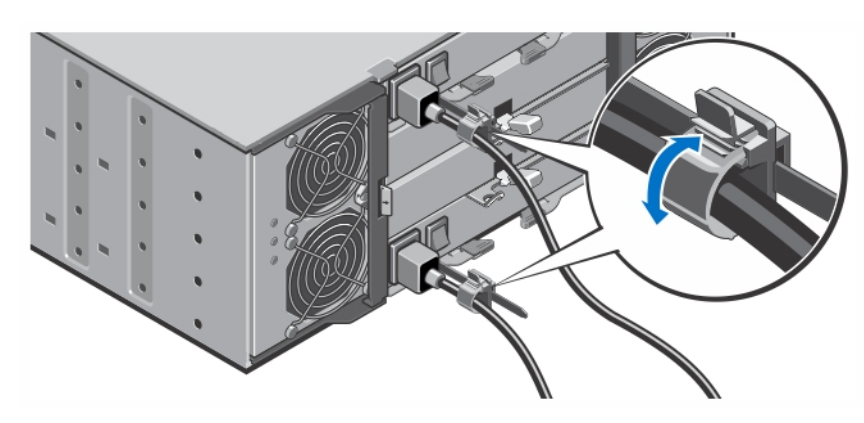

## 電源ケーブルの固定

### 図 5. 電源ケーブルの固定

図に示すように、ケーブル保持ブラケットの両端のタブを引いてブラケットを開き、ケーブルを差し込み、 システム電源ケーブルを固定します。

電源ケーブルのもう一方の端を、アースされた電源コンセントまたは無停電電源装置(UPS)や配電装置 (PDU)などの別の電源に接続します。

### システムの電源投入

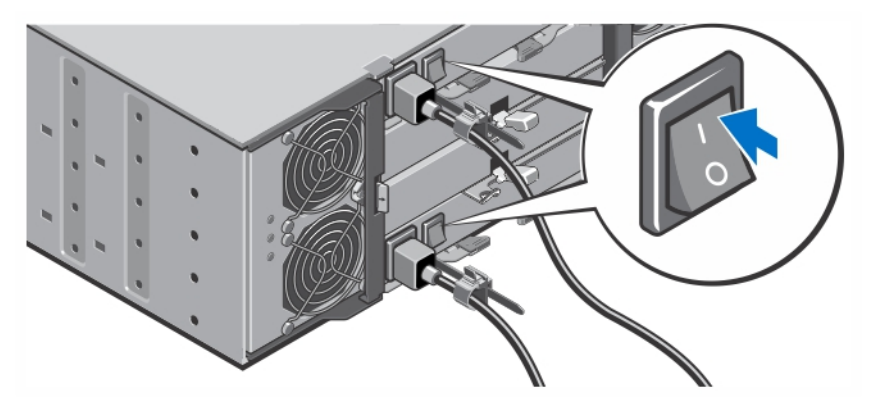

### 図 6. システムの電源投入

システム背面にある電源スイッチをオンの位置にします。電源 LED が点灯します。

### ベゼルの取り付け

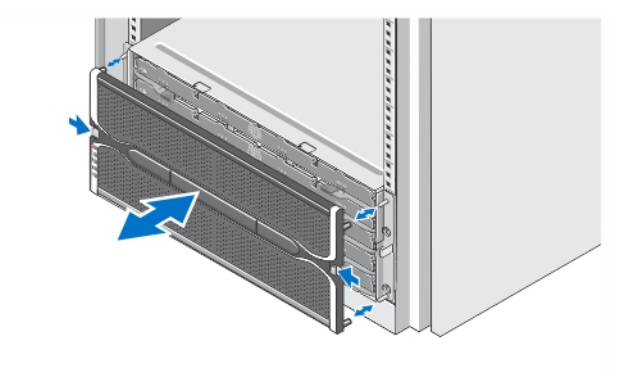

#### 図 7. ベゼルの取り付け

ベゼルを図にあるとおりに取り付けます。

### Dell ソフトウェア製品ライセンス契約

このシステムをお使いになる前に、システムに付属する Dell ソフトウェア製品ライセンス契約をお読みくだ さい。デルがインストールしたソフトウェアのメディアはすべて、お客様のシステムにインストールされて いるソフトウェアの「バックアップ」コピーとしてお取り扱いいただく必要があります。同ライセンス契約 の条項に同意されない場合は、カスタマーサービスまでご連絡ください。米国のお客様は、800-WWW-DELL (800-999-3355)にお電話ください。米国外のお客様の場合は、dell.com/support のページ左上から該当 の国または地域をお選びください。

### その他の情報

### 警告: システムに付属のマニュアルで安全および認可機関に関する情報を参照してください。保証に関 する情報は、この文書に含まれている場合と、別の文書として付属する場合とがあります。

- 『*Owner's Manual*』(オーナーズマニュアル)では、システムハードウェアの機能、システムのトラブル シューティング方法、およびシステムコンポーネントの取り付けや交換の方法について説明しています。 このマニュアルは、dell.com/support/manuals で入手できます。
- 『*Administrator's Guide*』(管理者ガイド)では、Modular Disk Storage Manager ソフトウェアの機能お よびモジュラーディスクシステムの設定と管理の方法について説明しています。このマニュアルは、 dell.com/support/manuals で入手できます。
- 『*Deployment Guide*』(導入ガイド)では、システムの配線方法および Modular Disk Storage Manager ソフトウェアのインストールと初期設定の方法について説明しています。このマニュアルは、dell.com/ support/manuals で入手できます。
- PowerVault MD Series のビデオおよびその他リソースについては、dell.com/PVresources を参照してく ださい。
- ラックソリューションに付属のマニュアルでは、システムをラックに取り付ける方法について説明してい ます(必要な場合)。
- システムに付属のメディアには、OS、システム管理ソフトウェア、システムアップデート、およびシス テムと同時に購入されたシステムコンポーネントに関するものを含め、システムの設定と管理用のマニュ アルとツールが収録されています。

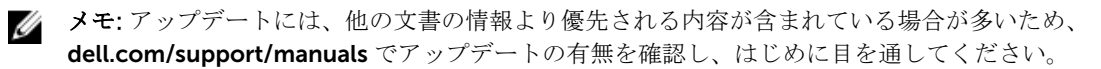

メモ: システムの初期セットアップには、ファームウェアのアップグレードを行う前に、まず同梱のリ Ø ソース DVD から Modular Disk Storage Manager(MDSM)をインストールします。最新のシステムア ップデートについては、dell.com/support にアクセスしてください。

## テクニカルサポートの利用法

本書で説明している手順がよくわからない場合や、システムの動作が予期したとおりでない場合は、お使い のシステムの『オーナーズマニュアル』を参照してください。デルでは包括的なハードウェアトレーニング と認定制度をご用意しております。詳細については、dell.com/training を参照してください。地域によって は、このサービスをご利用いただけない場合もあります。

### 仕様

メモ: 次の仕様には、システムの出荷に際し、法により提示が定められている項目のみを記載していま Ø す。お使いのシステムの仕様を記載した完全な最新リストについては dell.com/support をご覧くだ さい。

#### 電源

AC 電源装置(各電源装置につき)

ワット数 1,755 W 熱消費(最大) 5988 BTU/ 時間

### 電源

■ メモ: 熱消費は電源装置の定格を使用し て算出されています。熱消費値はシャー シおよび 2 つのコントローラを含むシス テム全体を対象としています。 電圧 ■ メモ: このシステムは、線間電圧が 230 V 以下の IT 電力システムに接続できるよ うにも設計されています。 220 V AC、オートレンジ、50 Hz/60 Hz バッテリ 6.6 V DC、1100 mAh、7.26 W リチウムイオンバッテ リ

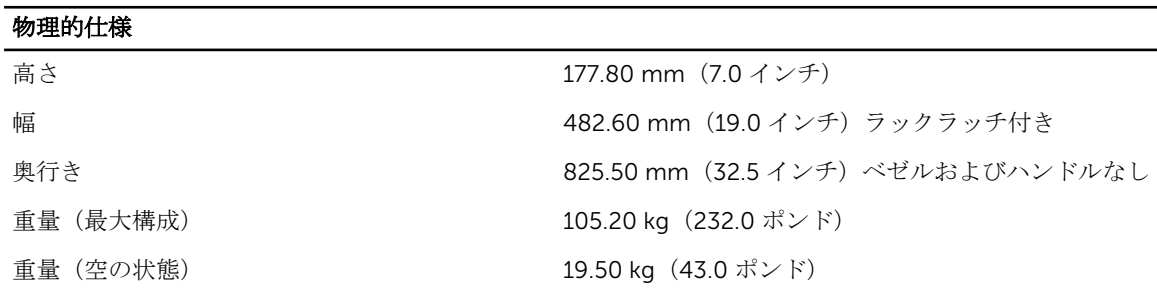

### 環境

**シスモ: 特定のシステム構成でのその他の環境条件の詳細については、dell.com/** environmental\_datasheets を参照してください。

#### 温度

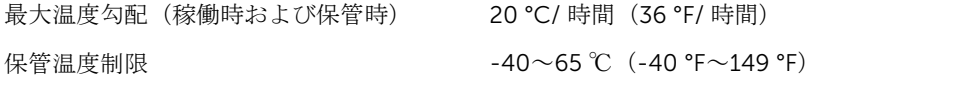

#### 温度(連続稼働)

温度範囲(高度 950 m(3117 フィート)未 10~35 ℃(50~95 °F)、装置への直射日光なし 満) . エポート それ インスサポ 事件 中央国 中*体* 国 しませ

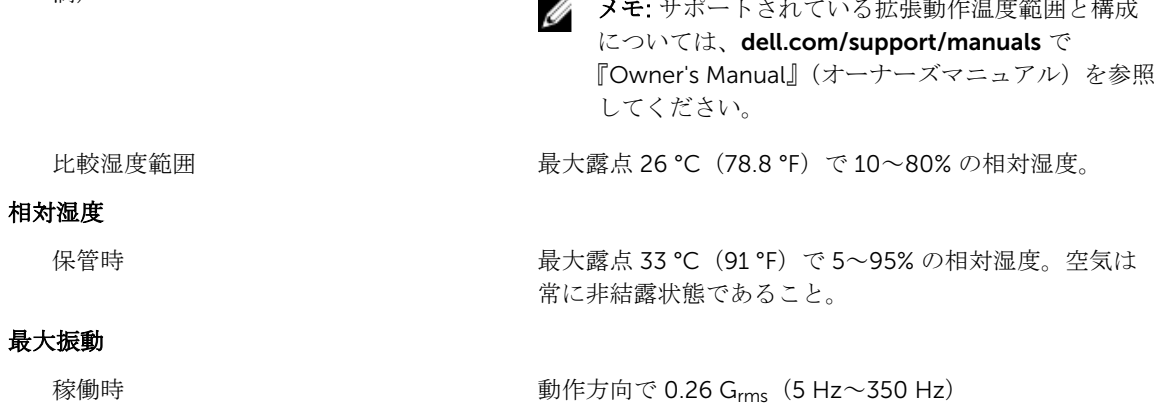

### 環境 保管時 1.88 G<sub>rms</sub>(10Hz~500 Hz)で 15 分間(全 6 面で検証 済) 最大衝撃 稼働時 z 軸の正方向に稼働方向 2.6 m で 31 G の 1 衝撃パルス (システムの各面に対して 1 パルス)。 保管時 x、y、z 軸の正および負方向に 6 連続衝撃パルス(システ ムの各面に対して 1 パルス)、2 m 以下で 71 G。 高度 稼働時 –30.5~3048 m (–50~10,000 フィート)。 ■ メモ: 高度が 2950 フィートを超えると、動作時の許 容最大温度は、1000 フィートごとに 1.8 ºF ずつ低下 します。 保管時 マンクランス マンクランス 最高 12,000 m (39,370 フィート)。 動作高度ディレーティング 950 m (3,117 ft) を越える高度では、最高 35 ℃ (95 °F) の最大温度は 300 m ごとに1℃ (547 フィートごとに1  $^{\circ}$ F) 950 m (3,117 ft) を越える高度では、35~40 ℃ (95~ 104 °F) の最大温度は 175 m ごとに 1 °C (319 フィート ごとに 1 °F) 950 m (3.117 ft) を越える高度では、40~45 ℃ (104~ 113 °F) の最大温度は 125 m ごとに 1 °C (228 フィート ごとに 1 °F)

### 粒子汚染

メモ: 本項では、 粒子汚染およびガス汚染による IT 装置の損傷および / または故障を避けるために役 Ø 立つ制限を定義します。 粒子またはガス汚染のレベルが下記に指定される制限を越えており、これら がお使いの装置の損傷および / または故障の原因であると判断された場合、損傷および / または故障 の原因となっている環境状態を改善する必要が生じる場合があります。環境状態の改善は、お客様の 責任となります。

空気清浄

Ø メモ: データセンター環境のみに該当 します。空気清浄要件は、事務所や工 場現場などのデータセンター外での使 用のために設計された IT 装置には適用 されません。

データセンターの空気清浄レベルは、ISO 14644-1 の ISO クラス 8 の定義に準じて、95% 上限信頼限界です。

メモ: データセンターに吸入される空気は、MERV11 または MERV13 フィルタで濾過する必要がありま す。

伝導性ダスト

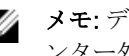

メモ: データセンターおよびデータセ ンター外環境の両方に該当します。

空気中に伝導性ダスト、亜鉛ウィスカ、またはその他伝 導性粒子が存在しないようにする必要があります。

- 
- 腐食性ダスト キャンク・キャッシュ キャンク・ウェア つうかん あんじょうにする必要 があります。

### 環境

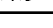

メモ: データセンターおよびデータセ ンター外環境の両方に該当します。

• 空気中の残留ダストは、潮解点が相対湿度 60% 未満 である必要があります。

### ガス状汚染物

■ メモ: ≤50% 相対湿度で測定された最大腐食汚染レベル

銅クーポン腐食度 クラス G1(ANSI/ISA71.04-1985 の定義による)に準じ、 ひと月あたり 300 Å 未満。

銀クーポン腐食度 AHSRAE TC9.9 の定義に準じ、ひと月あたり 200 Å 未満。